# Catalog User Guide

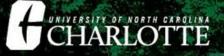

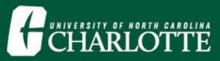

#### **SELECT A CATALOG**

My Catalog Bookmarks

#### CURRENT CATALOGS CAN BE ACCESSED VIA THE TOOLBAR, DROP-DOWN MENU, OR ON THE LEFT NAVIGATION PANEL.

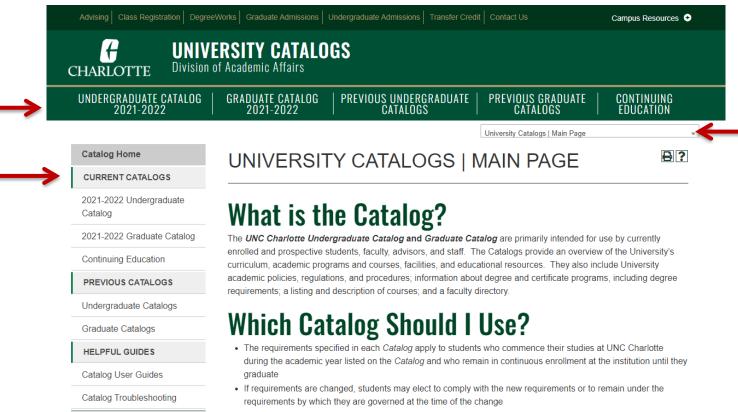

- The choice to apply the new requirements must be declared by students at least one semester prior to graduation
  through their academic departments
- STUDENTS UNSURE OF WHICH CATALOG TO USE SHOULD CONSULT WITH THEIR ADVISOR

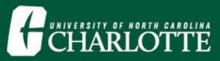

### **SELECT A CATALOG**

#### LOOKING FOR AN OLDER CATALOG?

#### OLDER CATALOGS (AND PDFS OF ALL CATALOGS) CAN BE ACCESSED FROM THE MAIN PAGE OR TOOLBAR.

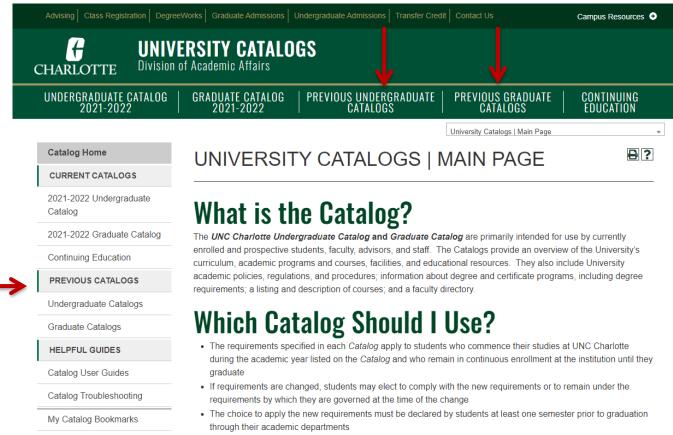

STUDENTS UNSURE OF WHICH CATALOG TO USE SHOULD CONSULT WITH THEIR ADVISOR

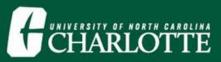

| Advising Class Regist | ation DegreeWorks Graduate Admissions Undergraduate Admissions Tran |
|-----------------------|---------------------------------------------------------------------|
| <b>H</b>              | <b>UNIVERSITY CATALOGS</b>                                          |
| CHARLOTTE             | Division of Academic Affairs                                        |
| UNDERGRADUATE         | CATALOG   GRADUATE CATALOG   PREVIOUS UNDERGRAD                     |
| 2021-2022             | 2021-2022   CATALOGS                                                |

#### Catalog Home

CURRENT CATALOGS

2021-2022 Undergraduate Catalog

2021-2022 Graduate Catalog

Continuing Education

PREVIOUS CATALOGS

Undergraduate Catalogs

Graduate Catalogs

HELPFUL GUIDES

Catalog User Guides

Catalog Troubleshooting

My Catalog Bookmarks

#### UNIVERSITY CATALOG

#### What is the Catalog?

The *UNC Charlotte Undergraduate Catalog* and *Grad*. enrolled and prospective students, faculty, advisors, and curriculum, academic programs and courses, facilities, a academic policies, regulations, and procedures; informat requirements; a listing and description of courses; and a

#### **Which Catalog Shoul**

- The requirements specified in each Catalog apply to during the academic year listed on the Catalog and v graduate
- If requirements are changed, students may elect to c requirements by which they are governed at the time
- The choice to apply the new requirements must be c through their academic departments
- STUDENTS UNSURE OF WHICH CATALOG TO U

### **CATALOG NAVIGATION**

IN THE LEFT NAVIGATION MENU, SELECT THE CATALOG YOU WISH TO VIEW.

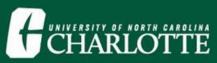

#### Catalog Search

Search Catalog

Use Advanced Search

o

**Catalog Home** 

What's New This Year?

Catalog FAQs

**PROGRAMS & COURSES** 

Academic Programs

**Course Descriptions** 

General Education Requirements

Accreditations

Degree Requirements and Academic Policies

ATTENDING UNC CHARLOTTE

Welcome to UNC Charlotte

About the University

A 1 1 1 1 1 1 1 1 1 1

### **CATALOG NAVIGATION**

IN THE LEFT NAVIGATION MENU, SELECT ANY SECTION OF THE CATALOG: DEGREE REQUIREMENTS AND ACADEMIC POLICIES, ACADEMIC PROGRAMS, COURSE DESCRIPTIONS, COLLEGES, ETC.

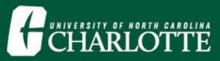

# **CATALOG SEARCH**

USE THE CATALOG SEARCH BOX TO SEARCH BY KEYWORD OR PHRASE. CHOOSE THE ADVANCED SEARCH LINK For additional search options.

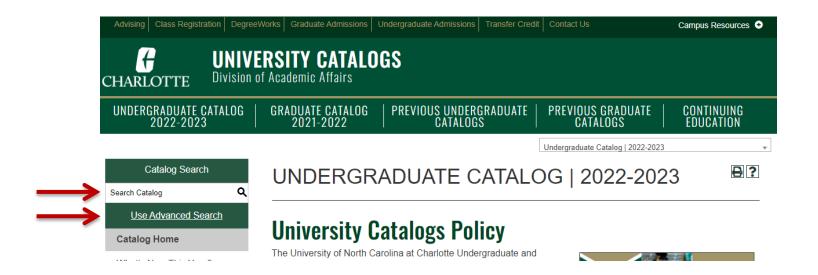

*NOTE: YOU MUST BE WITHIN EITHER THE UNDERGRADUATE CATALOG OR THE GRADUATE CATALOG IN ORDER FOR THE CATALOG SEARCH BOX TO RETURN RESULTS.* 

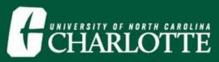

### **ICONS**

#### ICONS ARE LOCATED AT THE TOP OF MOST PAGES AND ALLOW BOOKMARKING A COURSE OR PROGRAM, Sharing to facebook or twitter, creating a print-friendly page, or accessing the help menu.

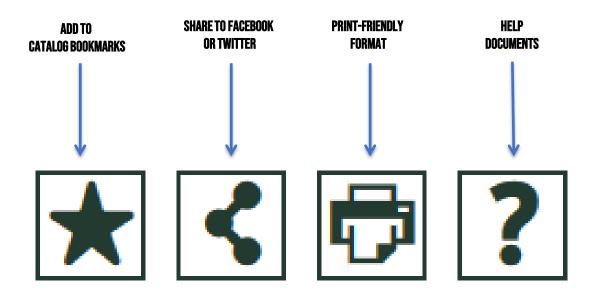

NOTE: FOR MORE INFORMATION ON CATALOG BOOKMARKS, SEE THE MY CATALOG BOOKMARKS USER GUIDE.

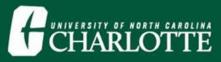

## **COURSE SEARCH**

# CLICK ON **COURSE DESCRIPTIONS** IN THE LEFT NAVIGATION TO SEARCH FOR COURSES BY PREFIX, CODE, TYPE (SUBJECT), OR KEYWORD/PHRASE.

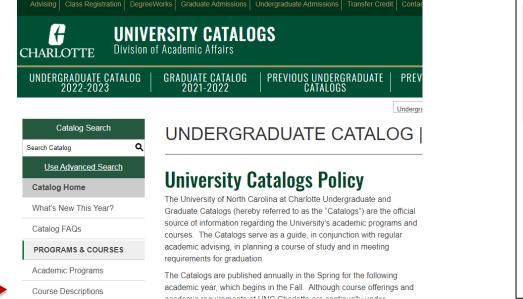

|                                                                                                    | Code or Number:                                                                                                    | Turne       | Keyword or Dhrase: |        |
|----------------------------------------------------------------------------------------------------|----------------------------------------------------------------------------------------------------|-------------|--------------------|--------|
| Prefix:                                                                                                    | Code or Number.                                                                                                    | Туре        | Keyword or Phrase: |        |
| ENGL 💌                                                                                                    | 42*                                                                                                    | All types 💌 |                    | Filter |
|                                                                                                    | ord or phrase only.                                                                                                    |             |                    |        |
|                                                                                                    | ord or prirase only.                                                                                                    |             |                    |        |
|                                                                                                    |                                                                                                    |             |                    |        |
|                                                                                                    |                                                                                                    |             |                    |        |
|                                                                                                    |                                                                                                    |             |                    |        |
|                                                                                                    |                                                                                                    |             |                    |        |
|                                                                                                    |                                                                                                    |             |                    |        |
|                                                                                                    |                                                                                                    |             |                    |        |
| English                                                                                                    |                                                                                                    |             |                    |        |
|                                                                                                    |                                                                                                    |             |                    |        |
| • ENGL 4200 - T                                                                                                    | eaching of Writing                                                                                                    |             |                    |        |
| -                                                                                                    | eaching of Writing                                                                                                    | oraturo     |                    |        |
| • ENGL 4201 - T                                                                                                    | eaching of Multiethnic Lite                                                                                                    | erature     |                    |        |
| • <u>ENGL 4201 - T</u><br>• <u>ENGL 4202 - A</u>                                                                              | eaching of Multiethnic Lite<br>dvanced Poetry Writing                                                                                                    | erature     |                    |        |
| • <u>ENGL 4201 - T</u><br>• <u>ENGL 4202 - A</u>                                                                              | eaching of Multiethnic Lite                                                                                                    | erature     |                    |        |
| • <u>ENGL 4201 - T</u><br>• <u>ENGL 4202 - A</u>                                                                              | eaching of Multiethnic Lite<br>dvanced Poetry Writing<br>dvanced Fiction Writing                                                                                    | erature     |                    |        |
| <ul> <li>ENGL 4201 - T</li> <li>ENGL 4202 - A</li> <li>ENGL 4203 - A</li> <li>ENGL 4204 - E</li> </ul>                        | eaching of Multiethnic Lite<br>dvanced Poetry Writing<br>dvanced Fiction Writing                                                                                    |             |                    |        |
| <ul> <li>ENGL 4201 - T</li> <li>ENGL 4202 - A</li> <li>ENGL 4203 - A</li> <li>ENGL 4204 - E</li> <li>ENGL 4206 - V</li> </ul> | eaching of Multiethnic Lite<br>dvanced Poetry Writing<br>dvanced Fiction Writing<br>xpository Writing                                                               | !           |                    |        |
| ENGL 4201 - T     ENGL 4202 - A     ENGL 4203 - A     ENGL 4203 - A     ENGL 4204 - E     ENGL 4206 - V     ENGL 4207 - V     | eaching of Multiethnic Lite<br>dvanced Poetry Writing<br>dvanced Fiction Writing<br>xpository Writing<br>Vriting Creative Nonfiction<br>Vriting Young Adult Fiction | !           |                    |        |
| ENGL 4201 - T<br>ENGL 4202 - A<br>ENGL 4203 - A<br>ENGL 4204 - E<br>ENGL 4206 - V<br>ENGL 4207 - V<br>ENGL 4208 - P           | eaching of Multiethnic Lite<br>dvanced Poetry Writing<br>dvanced Fiction Writing<br>xpository Writing<br>/riting Creative Nonfiction                                | !           |                    |        |

*NOTE: WHEN SEARCHING COURSES BY CODE OR NUMBER, AN ASTERISK (\*) CAN BE USED TO RETURN MASS RESULTS. FOR EXAMPLE, A CODE SEARCH OF 42\* CAN BE ENTERED, RETURNING ALL 42XX-LEVEL COURSES.* 

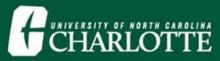

# **COURSE DESCRIPTIONS**

CLICK THE COURSE TITLE TO EXPAND THE COURSE DETAILS. CLICK TITLE AGAIN TO HIDE THE INFORMATION.

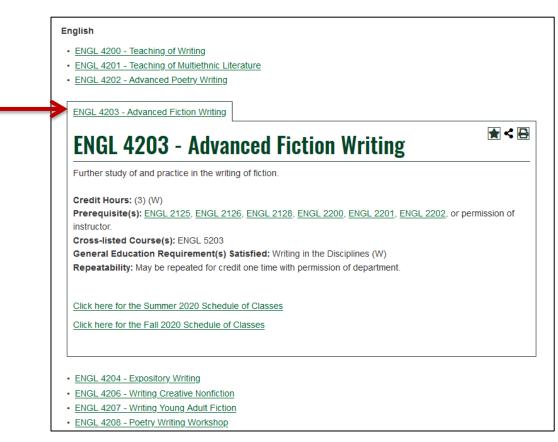

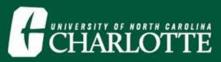

### **ACADEMIC RESOURCES**

LINKS TO ADDITIONAL ACADEMIC RESOURCES ARE LISTED ACROSS THE TOP MENU FOR PROSPECTIVE AND CURRENT STUDENTS.

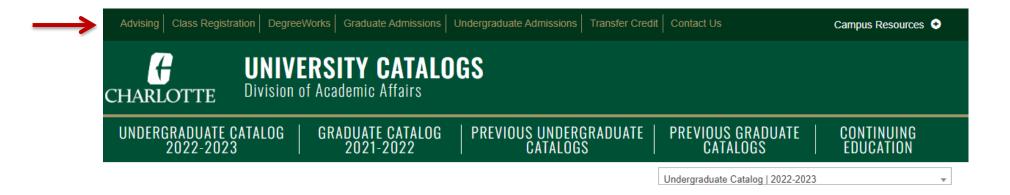

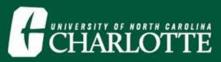

### **ACADEMIC PROGRAMS**

VIEW A LIST OF MAJORS, MINORS, AND CERTIFICATES. THESE ITEMS CAN BE SORTED ALPHABETICALLY, BY COLLEGE, BY DEPARTMENT, OR BY DEGREE LEVEL.

#### ACADEMIC PROGRAMS (A-Z)

| <u>Majors</u>                                                      |             |
|--------------------------------------------------------------------|-------------|
| • Minors                                                           |             |
| <u>Certificates</u>                                                | Biol<br>Coi |
| Honors Programs                                                    | Col         |
| <ul> <li>Graduate Early Entry Programs (for Undergrads)</li> </ul> | Crir        |
| What's New This Year?                                              | Exe         |
|                                                                    | Find        |
| Sort All A-Z                                                       | Hea         |
| Sort All by College                                                | Ma          |
| Sort All by Department                                             | Me          |
|                                                                    | Psy         |

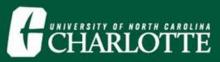

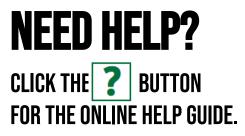

### **ADDITIONAL QUESTIONS?**

#### USE THE CONTACT US LINK AT THE TOP OF THE WEBPAGE TO SEND AN EMAIL.

| Advising Class Registration Dec    | greeWorks Graduate Admissions Undergraduate Admissions Transfer Credit Contact Us            | Campus Resources 📀                 |
|------------------------------------|----------------------------------------------------------------------------------------------|------------------------------------|
|                                    | VERSITY CATALOGS<br>on of Academic Affairs                                                   |                                    |
| UNDERGRADUATE CATALOG<br>2022-2023 | GRADUATE CATALOG   PREVIOUS UNDERGRADUATE   PREVIOUS GRAD<br>2021-2022   CATALOGS   CATALOGS |                                    |
|                                    | Undergraduate Catalog                                                                        | 2022-2023                          |
| Catalog Search<br>Search Catalog   | COURSE DESCRIPTIONS                                                                          | ★<₽?                               |
| Use Advanced Search                | Courses below are listed alphabetically by prefix. To narrow your search, use the Cour       | rse Filter box. Additionally, when |